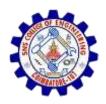

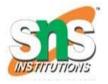

# Types of Linkedlist

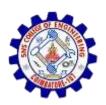

## **Types of Linked list**

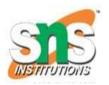

- Single linked list
- Double linked list
- Circular linked list

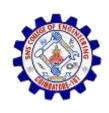

### Single Linkedlist

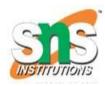

### **Singly Linked List**

Singly linked lists contain nodes which have a data part as well as an address part i.e. next, which points to the next node in the sequence of nodes.

The operations we can perform on singly linked lists are

- insertion,
- deletion
- traversal.

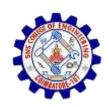

#### **Double Linked list**

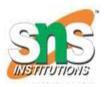

- Double linked list is a sequence of elements in which every element has links to its previous element and next element in the sequence.
- We add a pointer to the previous node in a doubly linked list.
   Thus, we can go in either direction: forward or backward.

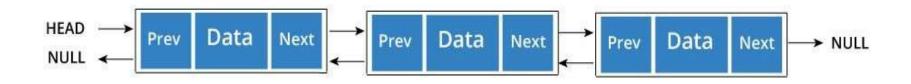

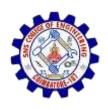

#### **Double linked list**

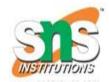

#### **Operations**

In a double linked list, we perform the following operations...

- Insertion
- Deletion
- Display

#### Insertion

- In a double linked list, the insertion operation can be performed in three ways as follows...
- Inserting At Beginning of the list
- Inserting At End of the list
- Inserting At Specific location in the list

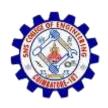

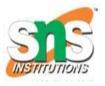

#### **Deletion**

- In a double linked list, the deletion operation can be performed in three ways as follows...
- Deleting from Beginning of the list
- Deleting from End of the list
- Deleting a Specific Node

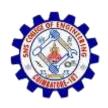

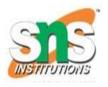

#### **Circular Linked List**

 In circular linked list the last node of the list holds the address of the first node hence forming a circular chain.

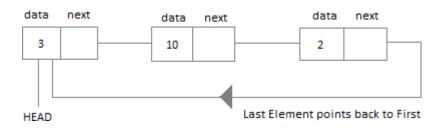

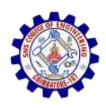

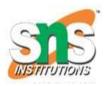

## **Operation in Circular Linkedlist**

- Insertion at the Beginning
- Insertion at the End
- Searching for an Element in the List
- Deleting a Node from the List

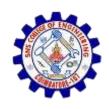

## Example

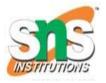

```
#include<stdio.h>
#include<stdlib.h>
struct Node
 int data;
 struct Node *next;
// This function prints contents of linked list starting from
// the given node
void printList(struct Node *n)
```

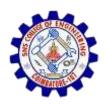

```
while (n != NULL)
  printf(" %d ", n->data);
  n = n->next;
int main()
 struct Node* head = NULL;
 struct Node* second = NULL;
 struct Node* third = NULL;
// allocate 3 nodes in the heap
 head = (struct Node*)malloc(sizeof(struct Node));
 second = (struct Node*)malloc(sizeof(struct Node));
 third = (struct Node*)malloc(sizeof(struct Node));
 head->data = 1; //assign data in first node
```

head->next = second; // Link first node with second

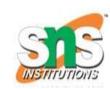

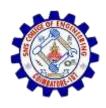

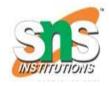

```
second->data = 2; //assign data to second node
second->next = third;
third->data = 3; //assign data to third node
third->next = NULL;
printList(head);
return 0;
}
```